**Pr Imad Kansau** Responsable des Thèses d'exercice

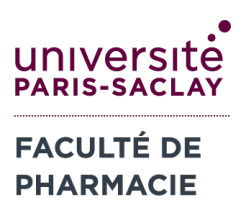

**Mme Marie-Michelle Carinci** Service de la Scolarité marie-michelle.carinci@universite-paris-saclay.fr

# **GUIDE DE LA THESE D'EXERCICE**

## **A. Introduction**

Vous vous préparez à soutenir une thèse d'Exercice en vue de l'obtention du diplôme d'Etat de docteur en pharmacie, et vous devez soutenir devant un jury. Elle concrétise un travail d'information, de recherche, d'analyse et de rédaction, et sa validation autorise l'inscription au Conseil de l'Ordre des pharmaciens. Par ailleurs, votre thèse est signalée (publiée) dans le catalogue national SUDOC, disponible sur http://www.sudoc.abes.fr.

Des contraintes de présentation sont à respecter impérativement lors de la rédaction de votre thèse puis des démarches administratives doivent être suivies lors du dépôt et de l'enregistrement de la thèse auprès du service de la Scolarité.

L'objectif de cette note est de vous rappeler les contraintes de présentation à respecter impérativement lors de la rédaction de votre thèse.

Pour ce qui concerne le contenu, le choix du sujet, la direction de la thèse ainsi que sa soutenance, se référer au document « **Préparation de la Thèse d'exercice** ».

## **B. Présentation du manuscrit**

Le Ministère de l'Education Nationale a conçu un *Guide pour la rédaction et la présentation des thèses, à l'usage des doctorants* qui soutiennent une thèse d'Université. Les mêmes recommandations de présentation peuvent s'appliquer à la **thèse d'exercice**. Pour plus d'informations, ce guide est disponible sur le site du Service Commun de la Documentation de l'Université Paris-Saclay, rubrique *S'informer sur les thèses*.

### **B.1. Le papier**

Son opacité est primordiale pour la qualité de la reprographie. Tout grammage inférieur au grammage d'usage courant (80 g) doit être évité.

### **B.2. Format et présentation**

Le format imposé pour le texte et recommandé pour les illustrations est le format A4 (210 x 297 mm).

Des consignes sur le format sont à respecter :

- texte *obligatoirement en recto-verso*, et en caractère 11 ou 12.
- texte avec un interligne à 1,5 (les notes en bas de page, les légendes des figures et tableaux, les tableaux peuvent être en simple interligne).
- *marges suffisantes* pour permettre une bonne reliure et une bonne reprographie.
- ne pas utiliser de *spirale* pour relier la thèse.
- utiliser une imprimante avec suffisamment d'encre, de couleur noire, afin d'obtenir une clarté et une lisibilité des lettres.

### **B.3. Pages surdimensionnées**

Il peut arriver que les cartes, tableaux, graphiques, etc. soient de taille supérieure au format A4. Le surdimensionnement complique considérablement la reprographie. Si vous ne pouvez l'éviter, en procédant par exemple à une réduction par photocopie, veillez à ce que ce type de document soit parfaitement plié.

### **B.4. Couverture et page de titre**

La couverture, dessus et dessous, *doit être de couleur claire* pour permettre la reprographie. La première de couverture (dessus) reproduit la page de titre (Cf. Document « **Modèle pages de couverture** »).

La quatrième de couverture (dessous) reproduit le titre, le résumé, les mots clés et indique le nom du Laboratoire de rattachement.

### **B.5. Nom de l'auteur**

C'est le nom sous lequel sera signalée la thèse. Pour les femmes mariées, la règle administrative veut que soit utilisé d'abord le nom de famille suivi, éventuellement du nom de femme mariée. Les mentions « épouse » ou « née » ne doivent plus être utilisées. Vérifier également qu'il n'y a pas de confusion possible entre les nom et prénom, en particulier dans le cas des noms étrangers. *Le prénom sera tapé en minuscule.*

### **B.6. Titre de la thèse**

Le titre doit être significatif pour permettre une indexation précise permettant de repérer la thèse dans un catalogue.

#### **B.7. Avant-propos et remerciements**

Ils sont disposés sur la page suivant le feuillet de titre.

### **B.8. Table des matières**

La table des matières est la liste des titres de chapitre (divisions et subdivisions avec leur numéro), accompagnés de leurs numéros de page. Une bonne hiérarchisation des chapitres et sous-chapitres est recommandée afin de faciliter la lecture. La liste des documents placés en annexe à la thèse doit être donnée à la fin de la table des matières.

La table des matières est placée en début de document, après la page de titre et les remerciements.

Quand la thèse regroupe un ensemble de documents, il faut en fournir la liste qui se substitue à la table des matières.

### **B.9. Introduction générale**

Une introduction générale (1 à 2 pages) est à prévoir avec comme contenu des généralités sur le sujet abordé et une description succincte des objectifs et des résultats (pour les thèses issues d'un travail scientifique) ou du contenu général des chapitres principaux comme décrit dans le résumé.

#### **B.10. Notes**

Les notes explicatives sont données en bas de la page concernée et sont identifiées par un numéro placé en indice au-dessus de la ligne. Il faut éviter d'inclure les références bibliographiques en notes de bas de page afin d'éviter des doublons dans le système de références bibliographiques.

Les citations bibliographiques (publications citées) sont identifiées après le nom, mot ou phrase qu'il concerne selon les modalités indiquées dans la section **C.2. Références bibliographiques**.

### **B.11. Photographies**

Aucune photographie issue d'un document protégé par le droit d'auteur ne peut être reproduite sans l'autorisation des ayants-droit.

Dans toute la mesure du possible, les documents photographiques doivent être nettement contrastés. En effet, si les photographies à faible contraste (tramé fin : nuances variées du blanc au noir) peuvent être reproduites de façon satisfaisante sur micro-support, le tirage papier que l'on en tirera sera difficilement lisible.

### **B.12. Figures, tableaux et annexes**

Les photos, schémas et organigrammes sont considérés comme des **figures**. Les **tableaux** comportent des cellules, des lignes et des colonnes. Les annexes correspondent à des documents nécessaires à compléter l'information mais non indispensables et souvent trop grands pour être incorporés dans le corps du texte.

Les figures, les tableaux et les annexes doivent être cités dans le texte qui les précède et doivent tous comporter :

- Un numéro (selon l'ordre d'apparition dans le texte). Une numérotation séparée sera attribuée aux figures, aux tableaux et aux annexes.

- Un titre explicite

- Une référence bibliographique (le cas échéant), selon la modalité expliquée dans la section **C.** *Présentation de la bibliographie*.

- Une légende (le cas échéant)

Les figures et tableaux ne doivent pas être présentés avant d'avoir été cités et une attention particulière doit être apportée à la qualité d'édition. Lorsque nécessaire, une explication de leur contenu doit être également apportée. Les annexes sont présentées à la fin du manuscrit, en général après les « **Références bibliographiques** ».

#### **B.13. Numérotation des pages**

La pagination doit être continue et commencer dès la page de titre.

#### **B.14. Rédaction en français**

Les normes de rédaction en français avec le respect des modalités des signes de ponctuation doivent être respectées. Une attention particulière doit être apportée aux signes de ponctuation, aux unités de mesure et à la construction des phrases. Une relecture avisée est conseillée. Un document guide sur les modalités de rédaction en français rédigé par le CNRS (« **Règles-typographie CNRS** ») est disponible sur le site de la faculté dédié aux thèses d'exercice.

#### **B.15. Références bibliographiques**

Les documents cités dans le corps du texte sont présentés dans une liste dite « **Références bibliographiques** » à la fin de la thèse, selon des normes bien établies présentées plus bas.

Les documents non cités dans le corps du texte, mais donnés comme information bibliographique supplémentaire sont énumérés dans une liste dite « Bibliographie ». Il est recommandé de les numéroter.

Le nombre cumulé de documents référencés dans ces deux listes figure sur la première page du *Formulaire d'enregistrement de thèse soutenue*, rubrique « Nombre de références bibliographiques ». Chaque liste doit commencer sur une nouvelle page. Les mêmes règles de description s'appliquent aux deux listes.

## **C. Présentation de la bibliographie**

La rédaction de la bibliographie a pour objectif de retrouver rapidement et facilement les références utilisées lors de la rédaction d'une thèse, d'un ouvrage ou d'un rapport de stage.

Les références bibliographiques doivent permettre, sans aucune ambiguïté, l'identification et ensuite la localisation des documents. Le chapitre suivant est consacré aux normes de présentation de la bibliographie.

### **C.1. Règles générales :**

Toute information qui n'est pas directement issue de l'auteur de la thèse, de l'ouvrage ou du rapport de stage doit faire l'objet de la citation de sa source sous forme d'une référence bibliographique insérée dans le texte, afin de permettre de remonter au document source et ainsi d'assurer la traçabilité de l'information.

Une parmi deux modalités de présentation de la bibliographie doit être choisie : soit 1) toutes les références bibliographiques sont citées dans le texte et **numérotées** selon leur ordre d'apparition (numéro entre crochets ou parenthèses), soit 2) elles sont citées dans le texte par **auteur et année**.

Exemples :

- 1. « C'est le cancer le plus fréquent dans le monde et représente la première cause de mortalité par cancer dans le monde [1]. En effet, huit millions de personnes sont décédées d'un cancer en 2010 dont près de 1,5 millions de décès étaient liés à un cancer pulmonaire [2, 3]. »
- 2. « C'est le cancer le plus fréquent dans le monde et représente la première cause de mortalité par cancer dans le monde (Poletto, 2012). En effet, huit millions de personnes sont décédées d'un cancer en 2010 dont près de 1,5 millions de décès étaient liés à un cancer pulmonaire (Poletto, 2013 ; Curado *et al*. 2007)»

Ainsi, dans une première possibilité, ces citations bibliographiques permettent d'effectuer des renvois du texte versla partie du manuscrit intitulée « **Références bibliographiques** », qui doit être placée à la fin du manuscrit avec les références citées et numérotées selon leur **ordre d'apparition** dans le texte de la thèse (premier cas). Il est à noter que dans ce cas l'utilisation d'un logiciel d'édition bibliographique (ex. Zotero, EndNote®) est impérative afin d'éviter toute erreur d'édition. Dans ce cas, il est recommandé d'utiliser le style « Vancouver » (ce style sera utilisé dans les exemples qui suivront). Il est à noter que le **paramétrage du logiciel est une étape essentielle afin d'éviter des erreurs de formatage de la bibliographie**.

Dans une deuxième possibilité, les références sont citées sous la forme « d'auteur et année » (ex. Lopez *et al*, 2007), celles-ci seront alors répertoriées à la fin du manuscrit par **ordre alphabétique**. Dans ce deuxième cas, la saisie manuelle est possible.

### **C.2. Références bibliographiques :**

La liste des « **Références bibliographiques** » doit être présentée selon des modalités bien précises. Toutes les références citées dans le manuscrit doivent y être répertoriées avec une extrême rigueur en respectant strictement les règles de présentation **selon la nature de la source** (article scientifique, livre, site internet, etc.).

### **C.2.1. Remarques générales**

- Indiquer le nom de tous les auteurs, suivi des initiales des prénoms. Si leur nombre est supérieur à six, donner les six premiers noms suivis par «*et al* » (correspondant à « et collaborateurs »).

- Les titres des revues sont abrégés selon les indications de la partie C.3 ci-dessus.

- Le numéro de la page, ou les numéros de la première et de la dernière page, séparés par le caractère «-» sont indiqués, précédés du caractère «p» notamment pour les ouvrages.

Les exemples présentés à continuation correspondent au style « Vancouver » du logiciel Zotero. D'autres modèles validés peuvent êtres utilisés à condition qu'ils présentent de manière homogène tous les éléments essentiels d'une bibliographie complète.

### **C.2.2. Articles scientifiques (périodiques) :**

- Nom du ou des auteur(s)
- Titre de l'article (en italique de préférence)
- Titre de la revue
- Année de publication de l'article
- Volume (Numéro) de la revue
- Pages

### Exemples :

[2] Guérin S, Doyon F, Hill C. La fréquence des cancers en France en 2006 et les évolutions de la mortalité depuis 1950 et de l'incidence depuis 1980. Bull Cancer. janv 2009;96(1):51- 7.

[3] Garfinkel L, Stellman SD. Smoking and lung cancer in women: findings in a prospective study. Cancer Res. 1 déc 1988;48(23):6951-5.

### **C.2.3. Livres :**

- Nom du ou des auteur(s)
- Titre de l'ouvrage (en italique de préférence)
- Nom de l'éditeur
- Année de parution de l'ouvrage
- Pages

### Exemple pour un ouvrage complet :

[3] Leroy K, Cremoux P de. Anomalies moléculaires des cancers : ciblage thérapeutique. Montrouge: John Libbey Eurotext; 2014. 275 p.

Exemple pour un article ou un chapitre extrait d'un livre :

[2] Goldsmith J, Levine B, Debnath J. Chapter Two - Autophagy and Cancer Metabolism. In: Galluzzi L, Kroemer G, éditeurs. Methods in Enzymology. Academic Press; 2014. p. 25-57.

Remarque : le numéro du chapitre est indiqué. Le nom de l'éditeur scientifique de l'ouvrage complet est indiqué

### **C.2.4. Communication dans un congrès**

- Nom du ou des auteur(s)
- Titre de la communication (en italique de préférence)
- Date(s) du congrès
- Lieu du congrès
- Si publié dans des actes de congrès (*proceedings*), il faudra ajouter :
- Nom de l'éditeur
- Année de parution de l'ouvrage
- Pages

### Example :

[6] Zak M, Ray N, Goodacre S, Ghilardi N, Dengler H, Rinderknecht C, et al. Inhaled Janus kinase 1 (JAK1) inhibitors as potential treatments for asthma. In: Abstracts of Papers, 255th ACS National Meeting & Exposition, New Orleans, LA, United States, March 18-22, 2018. American Chemical Society; 2018.

### **C.2.5. Thèses**

- Nom de l'auteur
- Titre de la thèse (en italique de préférence)
- Domaine concerné (Médecine, Pharmacie, Spécialité de Sciences...)
- Université de soutenance
- Année de soutenance

### Exemple :

[4] Bouvet A. Evaluation des pratiques de prescription hospitalière de l'acide zolédronique après fracture ostéoporotique de hanche ou de poignet [Thèse d'exercice]. [Châtenay-Malabry, Hauts-de-Seine, France]: Université de Paris-Sud. Faculté de pharmacie; 2012.

Remarque : Les mentions relatives à la thèse sont entre crochets.

### **C.2.6. Brevets**

- Nom du ou des auteur(s)
- Titre de l'invention (en italique de préférence)
- Pays dans lequel le brevet est déposé
- Numéro de brevet
- Date de dépôt du brevet

### Exemple :

[6] Haugland RP. Fluorescent labeling reagents containing the fluorescein and eosin chromophores [Internet]. US4213904A, 1980.

### **C.2.7. Documents électroniques trouvés sur Internet**

### **C.2.7.1. Article publié dans une revue électronique :**

- Nom du ou des auteur(s)
- Titre du document (en italique)
- Source
- Adresse
- Date de consultation

Exemple :

[8] Hammarén HM, Virtanen AT, Raivola J, Silvennoinen O. The regulation of JAKs in cytokine signaling and its breakdown in disease. Cytokine [Internet]. 21 mai 2018 [cité 12 juin 2018]; Disponible sur: http://www.sciencedirect.com/science/article/pii/S1043466618301273.

Remarque : La mention [Internet] permet de signaler que la revue est en ligne. La date de consultation est indiquée avant l'URL

### **C.2.7.2. Document extrait d'un site web :**

- Auteur(s) ou organisme
- Titre du site ou de la page (en italique de préférence)
- Adresse
- Date de consultation

### Exemple :

[9] ANSM. Recommandations d'utilisation des inhibiteurs de la C1 estérase humaine (Cinryze et Berinert) en période de tensions d'approvisionnement - Point d'Information - ANSM : Agence nationale de sécurité du médicament et des produits de santé [Internet]. [cité 12 juin 2018]. Disponible sur: http://ansm.sante.fr/Sinformer/Actualite/Recommandations-d-utilisation-des-inhibiteurs-de-la-C1-esterasehumaine-Cinryze-et-Berinert-en-periode-de-tensions-d-approvisionnement-Point-d-Information.

Remarque : la mention [Internet] permet de signaler que la revue est en ligne. La date de consultation est indiquée avant l'URL.

**C.2.8. Chapitre ou monographie de la Pharmacopée** (type de document inexistent dans Zotero)

- Titre de la monographie ou du chapitre général
- Numéro de la monographie ou du chapitre général
- Edition
- Lieu de publication
- Nom de l'éditeur
- Année de parution

### Exemples :

[1] Ferrous sulphate heptahydrate, monograph 0083. Ph. Eur. Suppl. 4.3. Strasbourg, France: Council of Europe; 2002.

[2] Microbiological quality of pharmaceutical preparations, general chapter 5.1.4. Ph. Eur. 4th edition. Strasbourg, France: Council of Europe; 2001.

### **C.2.9. Texte réglementaire (loi, décret, arrêté, ...)**

### **C.2.9.1. En support papier :**

- Auteur(s) ou organisme
- Titre
- Journal officiel
- n° du JO (pas indispensable ; non renseigné dans Zotero)
- date de publication
- -pagination

#### Exemple :

[1] Ministère de l'éducation nationale, de l'enseignement supérieur et de la recherche. Décret n° 2015-813 du 3 juillet 2015 relatif à la Commission nationale des études de maïeutique, médecine, odontologie et pharmacie. Journal Officiel n°0154 du 5 juillet 2015, page 11340.

#### **C.2.9.2. En support électronique :**

- Auteur(s) ou organisme
- Titre. [en ligne].
- Journal officiel
- n° du JO (pas indispensable ; non renseigné dans Zotero)
- date de publication
- Disponible sur: <adresse URL>
- date de consultation

#### Exemple :

[1] Ministère de l'éducation nationale, de l'enseignement supérieur et de la recherche. Décret n° 2015-813 du 3 juillet 2015 relatif à la Commission nationale des études de maïeutique, médecine, odontologie et pharmacie [Internet]. 2015-813 juill 3, 2015. Disponible sur: sur:

https://www.legifrance.gouv.fr/affichTexte.do?cidTexte=JORFTEXT000030838301&categ orieLien=id

### **C.3. Abréviations :**

Les titres de périodiques peuvent être abrégés selon la norme internationale ISO 4 de 1997 : Règles pour l'abréviation des mots dans les titres et des titres des publications.

Les sites ci-dessous présentent des tables de correspondance entre les titres de périodiques complets et abrégés, ils permettent de rédiger correctement les abréviations des titres de périodiques sans avoir à consulter la norme.

http://www.ncbi.nlm.nih.gov/entrez/

http://library.caltech.edu/reference/abbreviations

Si l'abréviation n'est pas trouvée, donner le nom du périodique en toutes lettres.